<https://doi.org/10.36007/3778.2020.213>

## **RASPBERRY PI ALKALMAZÁSA AZ INFORMATIKAOKTATÁSBAN**

## **Márk CSÓKA<sup>1</sup>**

**Abstract:** This paper is intended to introduce a project-based method to teach certain selected segments of secondary level information technology. The single-board computers may be considered relatively new as a teaching aid but their versatility ensures the increasing interest. Our plan was to create a curriculum for high school study groups which focuses on Raspberry Pi based projects and deeply engages students. This already challenging initiative also had to meet the requirements included in ISCED3. The study plan consists of 10 modules which were planned with modern approaches in mind. Regarding content we tried to pick topics which reinforce each other; therefore, they are not interchangeable. In addition, there was an effort to introduce different fields of usage of this highly universal device. Below a concise study can be read about our approach to blend project method, Raspberry Pi and the IT subject itself.

**Keywords**: IT education, learning by doing, Raspberry Pi, project-based method

#### **Bevezetés**

Utóbbi években számos erőfeszítésnek lehettünk tanúi, amik az informatikaoktatás, ezzel beleértve a programozást is, effektivitásának növelését tűzték ki célul. Nem meglepetés, hogy ezen a meglehetősen nehéz területen számos szervezet és intézmény képviselte már magát innovációival, az eredmények azonban változónak bizonyultak.

Az általunk választott eszköz viszonylag újszerűnek tekinthető térségünk oktatásában, de ez nem jelenti azt, hogy nem támogatná a modern oktatási szempontokat és módszereket. Élmény alapú tanulás által megfogalmazott elvek könnyen alkalmazhatóak vele és az általunk elsődlegesnek választott projekt módszer. Elképzelésünk a mikroszámítógépek bevonása és népszerűsítése volt az oktatásba, első lépésként szakkör keretein belül. Ennek megvalósítására Raspberry Pi termékcsalád eszközeit választottuk, amelyek külföldön már nagy népszerűségnek örvendnek és bizonyítottak oktatás-, ipari-, és hobbi felhasználás terén egyaránt [7], [9]. Az eszközről és alkalmazott oktatási módszerről

A Raspberry Pi Alapítvány első modellje 2012-ben került piacra Raspberry Pi Model B néven, célja az oktatás segítése, modernizálása volt a kezdetektől fogva. Az azóta eltelt közel 8 évben ennek a tenyérnyi számítógépnek a mérete és ára minimálisan, teljesítménye és népszerűsége jelentősen növekedett. Ennek ellenére hazánkban nem mondható ismert terméknek. Az átláthatóság érdekében az elsődleges mikroszámítógépre fókuszál a cikk, amit a megkülönböztethetőség kedvéért a gyártó generációkra és azon belül modelltípusokra oszt. Eddigiek alapján a generáció nagyobb teljesítménybeli fejlődést jelöl, míg a modell B és B+ között kisebb ráncfelvarrás a különbség. A kutatás során Raspberry Pi 3 Model B eszközöket használtuk, ami paramétereket tekintve lehetőségeket tárházát nyitotta meg az érdeklődők számára. A felsorolt jellemzőkhöz módszertani szempontból projekt módszer kifejezetten jó választásnak bizonyult. Az eszköz és módszer együttesen elérhetővé tették az élmény alapú tanuláshoz elengedhetetlen körülményeket. Illetve vizuális, auditív és kinesztetikus stílusú

<sup>1</sup> <sup>1</sup> PaedDr. Csóka Márk, Informatikai Tanszék, GIK, Selye János Egyetem, 119283@student.ujs.sk

tanulásnak is teret biztosított. Hasonló eszközök informatika oktatásába való integrálásával foglalkozó tanulmányok nemzetközi szinten is jelen vannak [1], [6].

| <b>Modell neve</b>                    | <b>Raspberry Pi 3 Model B</b>        | <b>Raspberry Pi 4 Model B</b>                               |
|---------------------------------------|--------------------------------------|-------------------------------------------------------------|
| Kiadás dátuma                         | 2016 február                         | 2019 június                                                 |
| Ár                                    | 35\$                                 | 35/45 <sup>2</sup> /55/75\$                                 |
| <b>Hardver</b>                        |                                      |                                                             |
| Egylapkás rendszer<br>típusa $(SoC1)$ | Broadcom BCM2837                     | Broadcom BCM2711                                            |
| <b>Processzor</b>                     | 1.2 Ghz Quad Core ARM Cortex-<br>A53 | 1.5 Ghz Quad core Cortex-A72                                |
| <b>Grafikus processzor</b>            | Broadcom VideoCore IV                | Broadcom VideoCore VI                                       |
| <b>RAM</b>                            | $1$ GB                               | $\overline{1 \cdot GB^3}$ , 2 GB, 4 GB, 8 GB                |
| <b>Ethernet</b>                       | 10/100Mbit/s Ethernet Port           | 10/100/1000Mbit/s Ethernet Port                             |
| Wi-Fi                                 | WiFi 802.11n                         | WiFi 802.11b/g/n 2.4 GHz & 5.0<br><b>GHz Dual Band IEEE</b> |
| <b>Bluetooth®</b>                     | Bluetooth 2.0/4.1                    | Bluetooth 5.0/BLE                                           |
| Fizikai paraméterek                   |                                      |                                                             |
| Hossz (mm)                            | 85.6                                 | 88.0                                                        |
| Szélesség (mm)                        | 56.5                                 | 58.0                                                        |
| Magasság (mm)                         | 17.0                                 | 19.5                                                        |
| Súly(g)                               | 45.0                                 | 46.0                                                        |
| Üzemelés                              |                                      |                                                             |
|                                       | Micro USB 5V @ 2.5A                  | USB Type-C 5V @ 3A                                          |

*Táblázat 1: Aktuális Raspberry Pi B modellek specifikációja ([3], 21. o.)*

 $\frac{1}{1}$ SoC – System on a Chip

 $^{2}$ 45\$ – A 2 GB RAM-al felszerelt modell hivatalos ára 2020 februárjától 35\$-ra csökkent.

<sup>3</sup>1 GB– Előző lépést követően az 1 GB memóriával rendelkező modell gyártása megszűnt. Árban 2 GB-s, míg gyártásban 8 GB-s modell vette át helyét, utóbbi 75\$-os áron került forgalomba.

A *táblázat 1* felsorolja a főbb paramétereket, melyekből látható, hogy egy kisméretű, alacsony fogyasztású ARM architektúrájú eszközről van szó. Utóbbi a használható operációs rendszereket és szoftvereket határolja körül. Hivatalos Raspberry támogatással több népszerű Linux derivált is rendelkezik. Felhasználását tekintve gyakran alkalmazzák média/web/fájl szerverként, felhő tárhelynek, de akár asztali számítógépként is képes ellátni az átlagfelhasználó által elvárt feladatköröket. Az általunk összeállított modulokra bontott tervben igyekeztünk lefedni a felhasználási lehetőségeket minél változatosabban [3].

Szakkör realizálása és kitűzött célok

A szakkör egyes témaköreit eltérő időtartamú modulokra bontottuk az szerint, hogy az adott téma ismertetése meglátásunk szerint mennyi időt igényel. Ez néhány esettől eltekintve megfelelő beosztásnak bizonyult. A szakkör heti gyakorisággal került megrendezésre, minden alkalom 90 perces volt. Adott projekttől függően 2-4 fős csoportokban dolgoztak a diákok, ami a projektek kivitelezésénél feladatok és felelősség megosztásával járt. Az egyes modulok a témakör felvázolásával kezdődtek és a példaként felhozott valós felhasználási esetek motivációt jelentettek. A célok kitűzése után közös, illetve csoportszintű információ gyűjtés következett,

majd kezdetét vette a tervezés és megvalósítás. A modulok során fokozatosan egyre nagyobb hangsúly került a dokumentáció készítésére. Az elkészült művek bemutatására igyekeztünk mindig elegendő időt biztosítani, mivel itt a bemutatón kívül hasznos információ és tapasztalatcsere is várható volt. A szakkörön való részvétel tanulók részéről előzetes Raspberry Pi ismereteket nem, azonban alapvető informatikai ismereteket igényel. Az általunk meghatározott modulokat igyekeztünk logikus sorrendbe rendezni, így a megszerzett tudás a későbbi órákon többször előkerült, ezzel segítve az ismeretek elmélyítését. A hivatalos források beváltak és a szakkör során feladatukat ellátták [3],[9]. A szakkör moduljai az alábbi témák köré szerveződtek:

- Bevezetés, kurzus ismertetése
- Ismerkedés a Raspbian operációs rendszerrel
- Bevezetés a Terminál és Scratch programozási nyelv használatába
- Egyéb elérhető operációs rendszerek telepítése és kipróbálása
- Bevezetés a Python programozási nyelvbe (Al Sweigart könyvei)
- Bevezetés a GPIO használatába
- Okos otthon makett
- Szabadon választott projekt megvalósítása
- Versenyre készülés
- Projektek bemutatása, szakkör kiértékelése
- $\bullet$

## **Bevezetés, kurzus ismertetése – 1. Modul**

A modul célja egyértelmű, megismertetni a diákokat a szakkör tárgyát képező eszközzel. Mivel a szakkör előzetes ismereteket nem igényel a mikroszámítógépekkel kapcsolatban, csak általános informatikai ismeretekre alapozva építettük fel a rá szánt órákat. A modul keretein belül először programterv és szervezési formák kerülnek bemutatásra, majd a diákok megismerkednek a Raspberry Pi 3 Model B részletes fizikai felépítésével, főbb paramétereivel, valamint a telepítés és üzembe helyezés folyamatával lépésről lépésre. Ehhez a témakörhöz kapcsolódóan az Alapítvány publikált videókat *What is Raspberry Pi"* és *"How to set up your Raspberry Pi"* címen, amik tömören összefoglalják, az eszköz lehetőségeit és felépítését.

A második alkalom során az SD kártyák előkészítésével és a NOOBS nevű szoftver telepítésével foglalkoztak. Ez egy segédprogram, ami felhasználók számára lehetőséget biztosít a kínálatból megfelelő operációs rendszer egyszerű telepítésére. Így az első modul végére megszerezték a Raspberry Pi önálló üzembe helyezéséhez szükséges tudást, amire későbbiekben is szükség volt. A folyamat sikerét jelezte, hogy a végén üzemképes operációs rendszer indult el, a Raspbian.

## **Ismerkedés a Raspbian operációs rendszerrel – 2. modul**

Mivel az általánosan ismertnek tekinthető Windows operációs rendszer hivatalos támogatással nem érhető el ARM alapon, ezért a szakkör látogatóinak egy új operációs rendszerrel volt szükséges megismerkedni. Több opció közül a Raspbian-t választottuk, mivel a felhasználói felület viszonylag hasonló a megszokott, és az a Raspberry Alapítvány is ezt javasolja kezdők számára. Az előző modul során telepített rendszer itt került általános kipróbálásra. A diákoknak lehetőségük volt hasonlóságok és különbségek keresésre, hiszen mindegyikük legalább egy operációs rendszert ismer és használ. Az órák keretein belül lehetőségük nyílt az ISCED tartalmi standardjaiban megnevezett tételekből számos kipróbálására (mint például szöveg-, képszerkesztés, prezentációkészítés, különböző médiák lejátszása, valamint böngésző használata) [5]. A felsorolt feladatokra a választott operációs rendszer előre telepítve tartalmaz használható szoftvereket. Ezek után futólag ismertetésre került a Linux terminál, ahol csupán minimális számú parancs került bemutatásra (*update, upgrade, install*). Ettől a modultól kezdve

jelentős szerep jut felfedezésnek és a pármunkának egyaránt. Ez elősegíti, hogy szélesebb körű ismereteket szerezzenek és kiismerjék magukat egy új környezetben.

## **Bevezetés a Terminál és Scratch programozási nyelv használatába – 3. modul**

Az előző modulban röviden felvezetett terminál itt nagyobb szerephez jutott és további gyakran használt parancsok kerültek bemutatásra, majd kipróbálásra. Ezt a komolyabb témakört igyekeztünk ellensúlyozni a Scratch nevű szoftverrel, ami blokk-, illetve esemény alapú programozást tesz lehetővé. Utóbbi felület kezelése jellemzően gyorsabban elsajátítható, mint a terminál. A program gyors ismertetése és egy közösen készített rövid program (Pinball játék) után a diákok képesek voltak minimális tanári segítséggel az ötleteiket megvalósítani. Végül a párok egymásnak is bemutathatták az elkészült projekteket, amik történet animálásától egyszerűbb játékokig terjedtek [8].

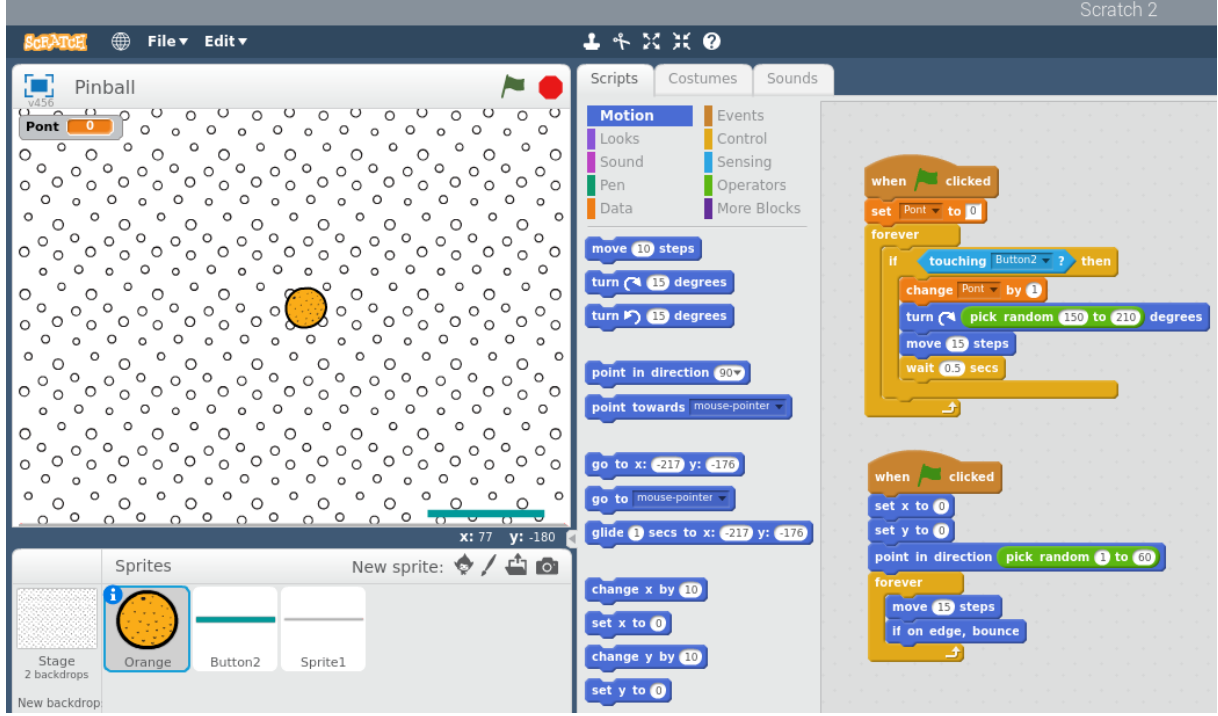

*1. ábra: Scratch 2 felhasználói felülete és Pinball játék kódja [3]*

## **Egyéb elérhető operációs rendszerek telepítése és kipróbálása – 4. modul**

A Raspbian 2015 óta az eszköz elsődleges operációs rendszere, azonban rajta kívül számos más rendszer is elérhető. Mi a hivatalos támogatással rendelkező OS-eket preferáltuk, ezek egy része internetes kapcsolat ellenében NOOBS-ból azonnal választható, azaz telepítésük egyszerűbb és kevésbé időigényes a listán nem szereplőkhöz képest. A diákok itt megismerkedtek bizonyos feladatok elvégzésére orientált operációs rendszerekkel, illetve felidézték és gyakorolták a telepítés folyamatát. Ezek az ismeretek a későbbiek során segíthetik őket a projekthez megfelelő operációs rendszer kiválasztásánál. Emellett újdonságként a memória kártya formázása és előkészítése is fontos részét képezte a modulnak. Erre azért volt szükség, mert esetenként az SD kártya korrupttá válhat, gyakrabban új rendszer telepítése előtt megkövetelt. Nem okozott meglepetést, hogy a retro játékkonzol és médialejátszó rendszer opciók motiválták a leginkább diákokat az effektív csapatmunkára [3], [4].

## **Bevezetés a Python programozási nyelvbe (Al Sweigart könyvei) – 5. modul**

A Scratch után a diákok alapszintű betekintést nyertek egy manapság népszerű és széles körben használt programozási nyelvbe. A Raspberry Pi eszközök kezdetektől fogva a Python nyelvet szem előtt tartva készültek és jelenleg sincs másképp. Ez az eszközön preferált nyelv. A diákok

megismerkedtek az integrált fejlesztői környezet (IDE) kifejezéssel és az egyszerűbb Python fejlesztésére alkalmas környezetektől (Mu, IDLE) eljutottak a komplexebbekig, mint például a Visual Studio Code. Az élmény alapú tanulást figyelembe véve esett a választásunk Al Sweigart könyveire, ahol a szerző a hagyományos formával szakítva inkább különböző egyszerűbb játékok megvalósításán keresztül vezeti be programozáshoz elengedhetetlen struktúrákat és fogalmakat. Az általa felvázolt feladatok számos bővítési lehetőséget rejtenek magukban és remekül beváltak projektek alapjául. Az egyik elkészített kód egy egyszerű számkitaláló játék, ami 30 sorból áll. Ez kellően rövid a Python alapvető szintaxisának tanulmányozásához. A modul során a hangsúly a működő kódon volt és nem specifikáció alapján történő önálló programozáson. Nem volt elvárás a teljes kód értése, inkább annak átlátása és manipulálása a párok képességeihez mérten. Ez a megközelítés nyugodtabb környezetet eredményezett [8].

#### **Bevezetés a GPIO használatába – 6. modul**

A GPIO *(General Purpose Input/Output)* fogalma nem meglepő módon a diákok többségének ismeretlen volt. A kifejezés egy sokrétűen felhasználható be és kimeneti csatlakozó egységet jelöl, ami 40 tűből áll. A tűk mindegyike sorszámmal ellátott és különböző paraméterekkel rendelkeznek. Vannak földelésre használt, magasabb feszültséggel rendelkező és tetszőlegesen programozható tűk. Ennek kapcsán a diákok megtanulták értelmezni a GPIO-ra vonatkozó diagramot (technikai rajz, dokumentáció) és csekély elektronikai tudásra is szert tettek. Kezdetnek LED égő bekapcsolása volt a cél, amit a rendelkezésre álló szenzorokkal bővítettünk. Esetünkben ezek színes LED égők, ultrahangos szenzor, berregő, hőmérő, infravörös mozgásérzékelő voltak. A korábbi modulokban ismertetett Scratch és Python nyelvek lehetőséget kínálnak érzékelők vezérlésére, így a már bemutatott környezetek új oldalát is megismerték, illetve gyakorlatban is látták a ciklusok és elágazások működését. A különböző szenzorok és kábelek szerelése során szembetűnő leginkább kinesztetikus jelleg, ami a szakkör egészét végigköveti [2], [9].

#### **Okos otthon makett – 7. modul**

A makett elkészítése a szakkör egyik nagyobb hangvételű fejezete, jól skálázható kihívást és változatos megvalósítási lehetőségeket rejt magában. Az előző modulok felkészítették a tanulókat a számukra megfelelő eszközök kiválasztására. A tervezés és építés során sokrétű, nem kizárólagosan informatikai tapasztalatokra tettek szert. Tanulók képességeikhez mérten Scratch és Python használatával egyaránt működő modellek készültek el. A modul során pármunka és csoportos munka egyaránt engedélyezett volt. Ennek két fő oka a rendelkezésre álló idő és az eszközök limitáltsága volt. A megvalósításnál a projektmódszer aspektusai kiválóan érvényesültek tervezéstől egészen a bemutatás fázisáig. Szenzorok Raspberry Pi segítségével való működtetéséről magas színvonalú szakirodalom érhető el, ami alapoktól kezdve részletesen tárgyalja kivitelezéshez szükséges lépéseket [3].

#### **12th International Conference of J. Selye University**

# **SUOMI** Folyosó Vendégszob Hálószoba numus 150mm **150mm** 100mm 400mm **Raspberry Pi**

**Sections of Pedagogy and Informatics**

*2. ábra: Okos otthon alaprajz és makett [3]*

## **Szabadon választott projekt megvalósítása – 8. modul**

Az előző modul során alkalmazott munkavégzés itt még nagyobb szerepet kapott. A csoportokra bízott önállóság növekedett és a tanár inkább mentori feladatkört töltött be. Ennek értelmében a feladata nem a helyes megoldás közlése volt, inkább a projektek folyamatos követése és a munka javaslatokkal való segítése. Projektek során kiemelt feladatot tölt be a dokumentálás, ami a készülő projektek életútját hivatott bemutatni. Dokumentáció azért is fontos, mert későbbi pályafutásuk során cégeknél, informatikusokként gyakran a munka részét képezi. Ezen kívül a projektez releváns információ felkutatása és értelmezése is nagyobb szerepet kapott. Fontos volt tudatosítani mindkét oldalnak, hogy az eltérő megvalósítani kívánt ötletekkel kapcsolatosan felmerülő kérdésekre, problémákra a tanár valószínűleg nem fog tudni azonnal megoldást kínálni, sőt nem is kötelessége. Témaválasztás tekintetében a diákok rászorultak a tanár útmutatására, mivel kellő tapasztalat hiányában nehezen tudták megbecsülni, hogy milyen komplexitású feladat kivitelezésére elég a kiszabott idő.

#### **Versenyre készülés – 9. modul**

Ez a témakör kilóg a többi közül abból a szempontból, hogy a versenyek időpontja és témája a szakkörtől független, illetve ilyen rendezvényeken való részvétel nem kötelező. Aki hivatalos Raspberry Pi témához kapcsolódó versenyen nem szándékozott indulni, bátorítva volt az iskola szervezésében történő nyitott kapukon való részvételre. Eddig három különböző versenyen vettek részt diákjaink, ezek során dobogóra is sikerült felkerülni. Külön kiemelnénk az Astro Pi nevű versenyt, ami évente kerül megrendezésre a Raspberry Alapítvány és az ESA (*European Space Agency*) közös szervezésében. Ez a nemzetközi verseny több körre van bontva, ami segít a diákoknak mindig az aktuális feladatra koncentrálni és a problémát részfeladatonként megoldani. A feltételeknek megfelelő csapatok lehetőséget kapnak a készített kódjuk futtatására az ISS-en (*International Space Station*), ahol vagy szenzorok segítségével mérnek valamit az űrállomáson belül, vagy a saját föld felszínéről készített kamerafelvételeik alapján készítenek elemzést és vonnak le következtetéseket.

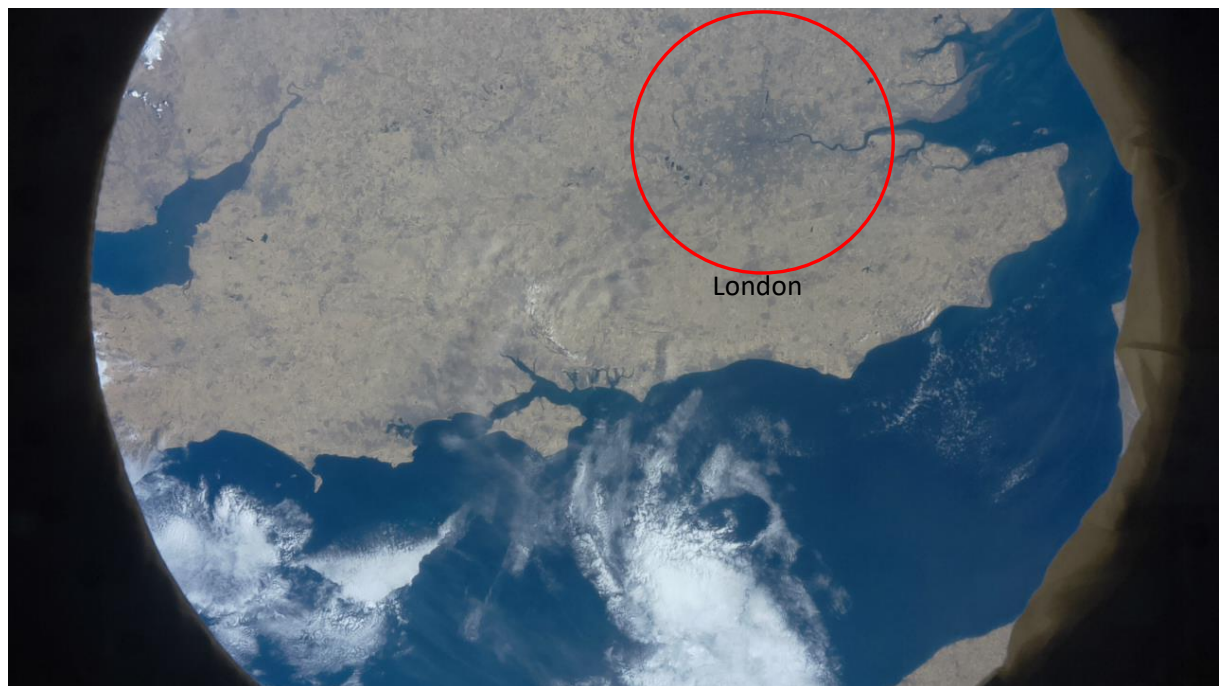

*2. ábra: Anglia déli része az ISS fedélzetéről, ~410km magasságból, a kép Raspberry Pi-vel és a csapatunk kódjával készült*

## **Projektek bemutatása, szakkör kiértékelése – 10. modul**

A szakkör utolsó alkalma összefoglalta a nem kevés érintett témakört. Az órák alatt történő folyamatos visszajelzés mellett itt lehetőségük volt bővebben kifejteni, hogy melyik témakör keltette fel leginkább az érdeklődésüket, illetve van-e olyan projekt, amit szeretnének megvalósítani, szeretnének-e egyáltalán a jövőben foglalkozni ezzel az eszközzel. Emellett olyan ötletek és projektek kerültek említésre, amelyek érdekesek, de különböző okokból kifolyólag nem kerültek bele a szakkör tervezetébe. A visszajelzések alapján pozitív élmény volt a tanulók a számára a szakkör, legtöbben valamilyen szerver megoldás önálló megvalósítását tervezték segítségével.

## **Befejezés**

Diákok érdeklődését gyakran kihívás felkelteni, megtartani még nehezebb. A Raspberry Pi és hasonló termékek tanulókhoz igazított feladatokkal és modern módszerekkel képesek látványos eredmények elérésére. Az általunk összeállított modulok betekintést engedtek különböző informatikai területek változatos és nem utolsó sorban aktuális témáiba. A diákok pozitívan élték meg, hogy olyan eszközökkel és technológiákkal dolgozhattak, amik a mindennapi életben nem csak hasznosak, hanem találkozhatnak is ilyen, vagy hasonló megoldásokkal. Betekintést nyertek egyszerűbb elektronikai eszközök működésébe és a projekt módszer nyújtotta lehetőségek kapcsán informatikai tudáson túl interdiszciplináris, kommunikációs és kooperatív készségeiket is fejlesztették, használták. Projekt módszer elvei lehetőséget biztosítottak a célul kitűzött feladatok nyugodt körüljárására és stresszmentes teljesítésére. A mikroszámítógépek fejlesztésére invesztált erőforrások oktatásban is kamatoztatható eszközöket hoztak létre. Lehetőségeik bővebb és más megközelítésű kiaknázása további figyelemre érdemes.

**Irodalomjegyzék**

- [1] ARIZA, Á.J. *Towards education alternatives to teaching and learning of programming: A course experience using open hardware tools*. In: The 48th Annual Frontiers in Education. 2018. 7 p. <https://doi.org/10.1109/fie.2018.8658657>
- [2] BELL, C. *Beginning Sensor Networks with XBee, Raspberry Pi, and Arduino, 2nd Edition*, Warsaw, USA : Apress. 2020. 732 p. ISBN 978-1-4842-5796-8.
- [3] CSÓKA, M. Raspberry Pi alkalmazása az informatikaoktatásban. (Možnosti uplatnenia Raspberry Pi vo vyučovaní informatiky) : rigorózus munka. Komárno : Selye János Egyetem, 2019, 113 p.
- [4] CSÓKA, M. Raspberry Pi felhasználási lehetőségei az oktatásban. (Možnosti uplatnenia Raspberry Pi vo vzdelávaní) : diplomamunka. Komárno : Selye János Egyetem, 2017, 71 p.
- [5] Informatika. 2017. [pdf]. Elérhető Interneten: [<https://www.minedu.sk/data/att/7903.pdf>](https://www.minedu.sk/data/att/7903.pdf) [2020.09.16.]
- [6] KALELIOGLU, F, SENTANCE, S. *Teaching with physical computing in school: the case of the micro:bit.* In: Education and Information Technologies. 2019. 1-27. p. <https://doi.org/10.1007/s10639-019-10080-8>
- [7] Projektmódszer. 2010. [pdf]. Elérhető Interneten: [<http://epa.niif.hu/00000/00035/00139/pdf/EPA00035\\_upsz\\_\\_2010\\_1-2\\_148-161.pdf>](http://epa.niif.hu/00000/00035/00139/pdf/EPA00035_upsz__2010_1-2_148-161.pdf) [2020.09.16.]
- [8] SWEIGART, A. *Invent Your Own Computer Games with Python, 4th Edition*, San Francisco : No Starch Press. 2017. 378 p. ISBN 978-1-59327-795-6.
- [9] UPTON, E. HALFACREE, G. *Raspberry Pi User Guide*. West Sussex : John Wiley & Sons Ltd. 2016. 293 p. ISBN 978-1-119-26436-1.